#### 3RED

# PETSCII Workshop Day

## Markku "Marq" Reunanen

(thx: Anders "Goto80" Carlsson, Tero "Dr. TerrorZ" Heikkinen & Tommi "Electric" Musturi)

## Today

- What is "PETSCII"?
- A word on text art
- Sample works
- PETSCII tools
- My editor + tutorial
  - Download from here (Win/Mac/Lin): <u>http://www.kameli.net/marq/?page\_id=2717</u>
  - Java needed :(
- Lunch break
- Individual and tutored work

## What is **PETSCII**?

- Technically thinking...
- ASCII-variant used on Commodore 8-bit computers
  - PET (1977)
  - VIC-20 (1980)
  - C-64 (1982)
  - C16 and Plus/4 (1984)
- "PET Standard Code of Information Interchange"
- Designed by Leonard Tramiel and Chuck Peddle

## What is **PETSCII**?

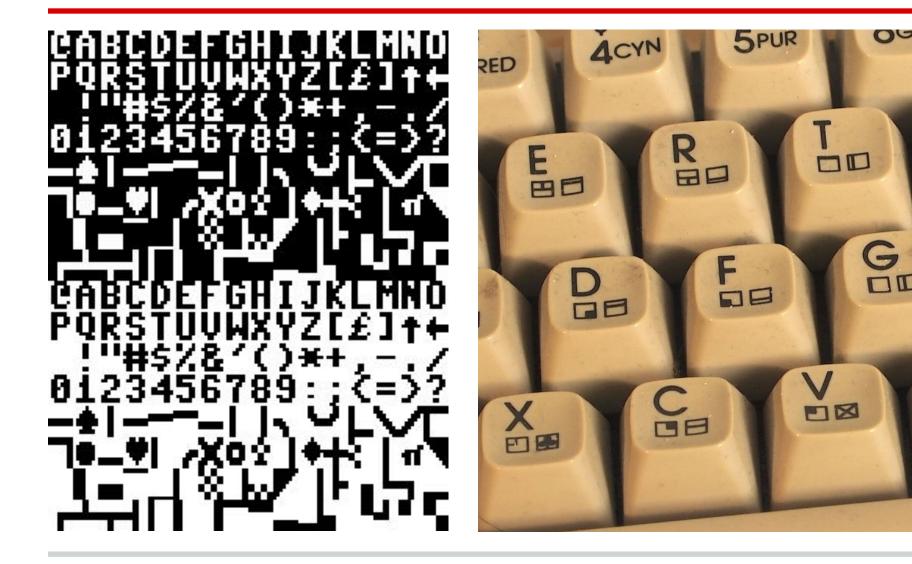

06

## **First touch**

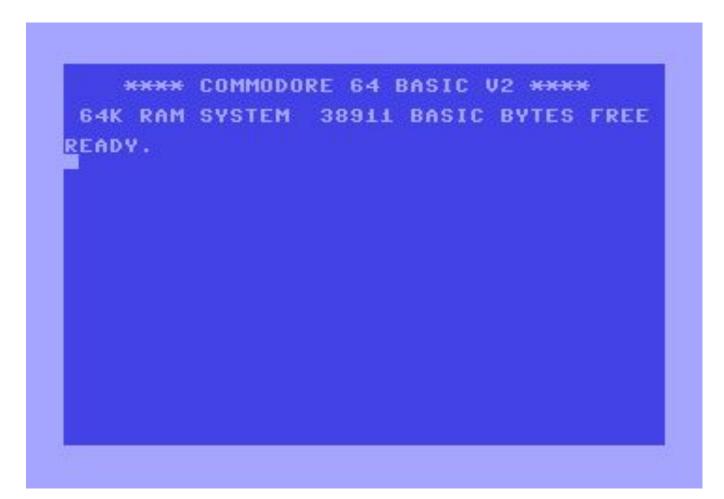

## Versions: thin, thick, shifted

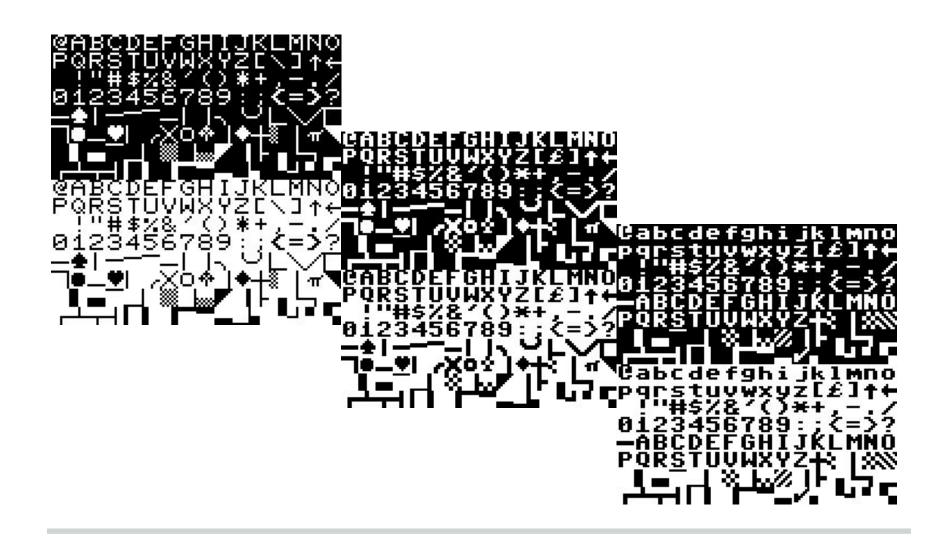

## **Text art history**

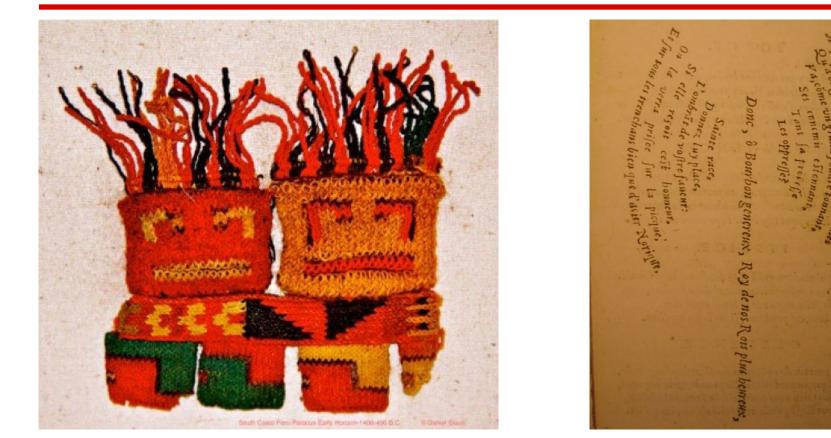

Peruvian knitting, abt. 1400–400 BC. Axe, Simmias of Rhodes, 325 BC.

## **Text art history**

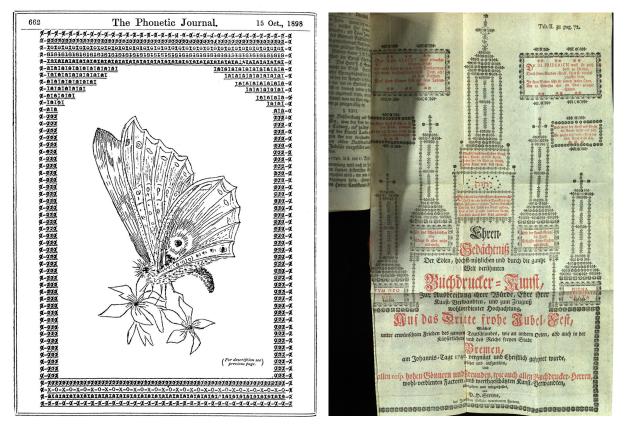

Typewriter art, Floria Stacey, 1898. Copper plate engraving, Christian Gessner, 1740.

## **Text art history**

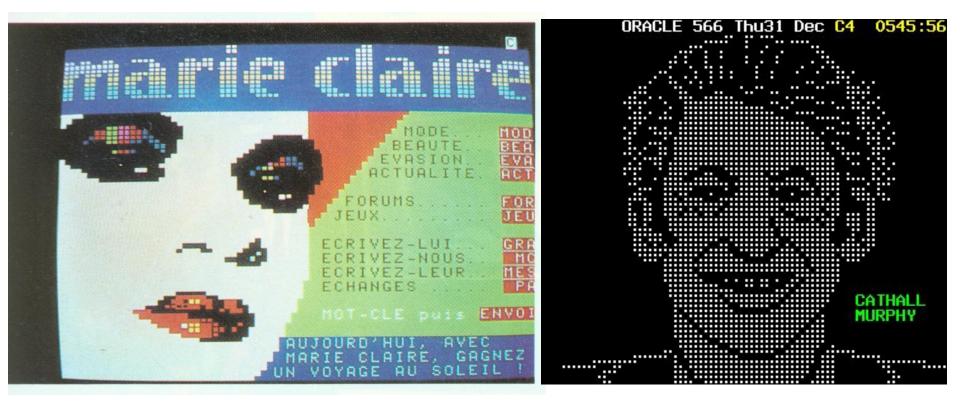

Minitel magazine, 1980s. Park Avenue, text-tv soap opera, 1980s.

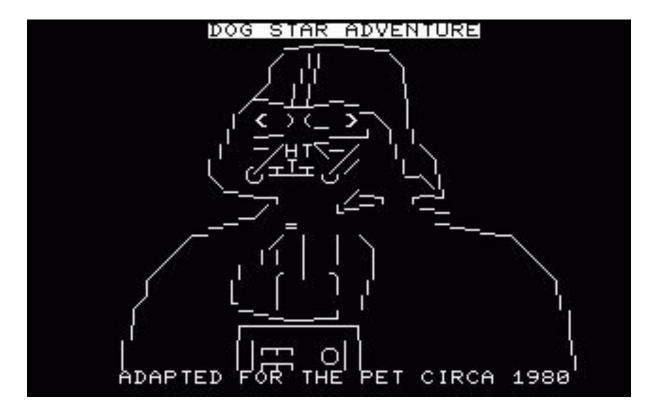

Dog Star Adventure, 1980, "line graphics".

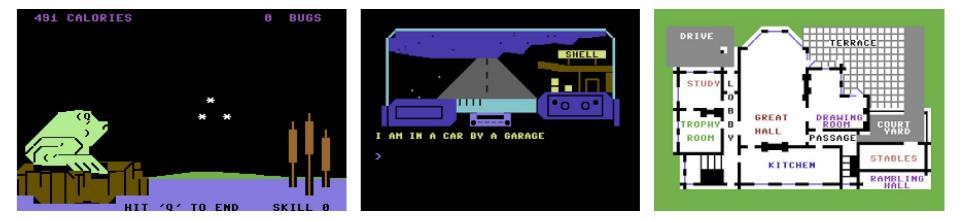

## Early Commodore 64 games: *Back to Nature, Alien, Murder*.

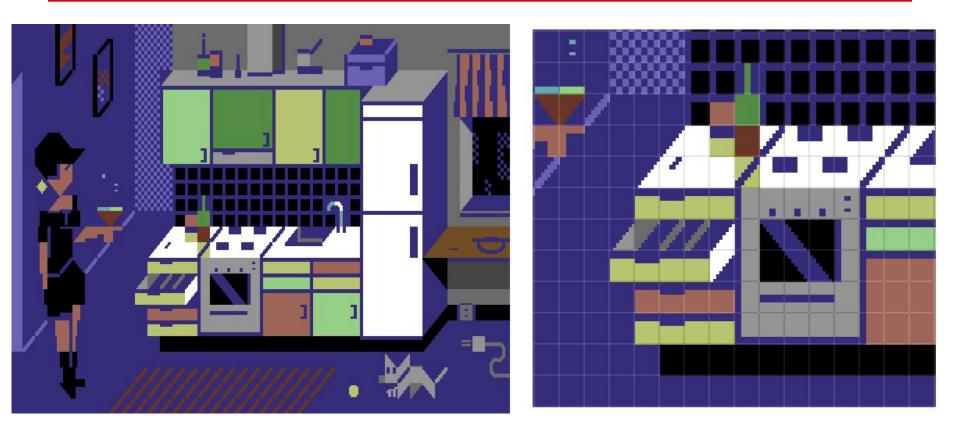

*Evening at Home*, Dr. TerrorZ. Geometrical forms on a grid.

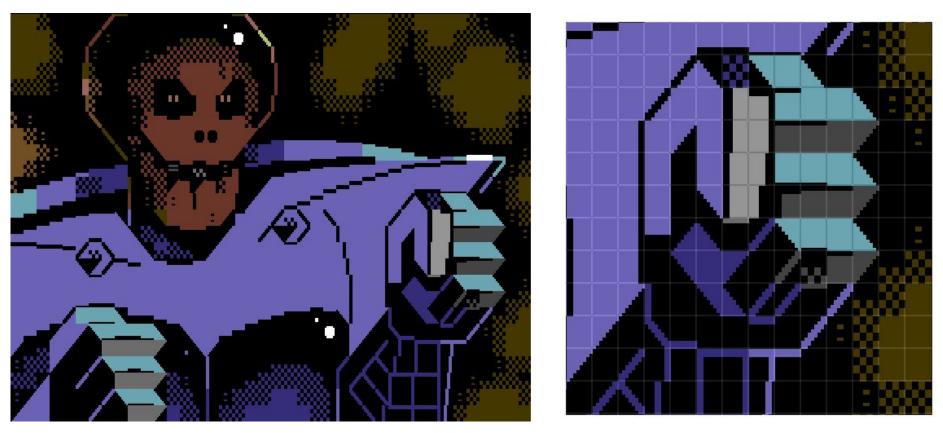

*Skullbot*, Dr. TerrorZ. Cartoon-like pixel graphics and technical show-off.

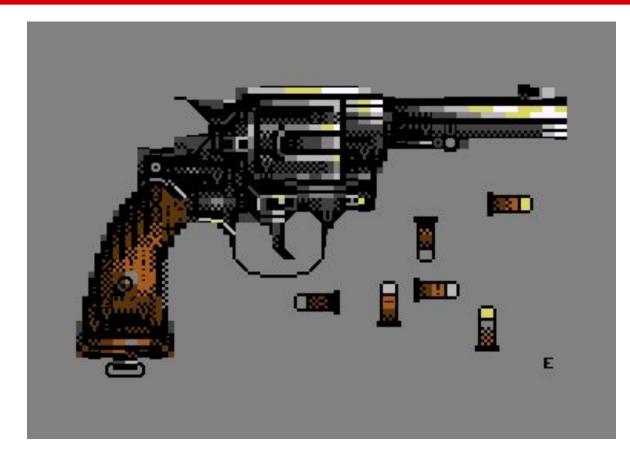

Six Shots, Electric. Figurative motif.

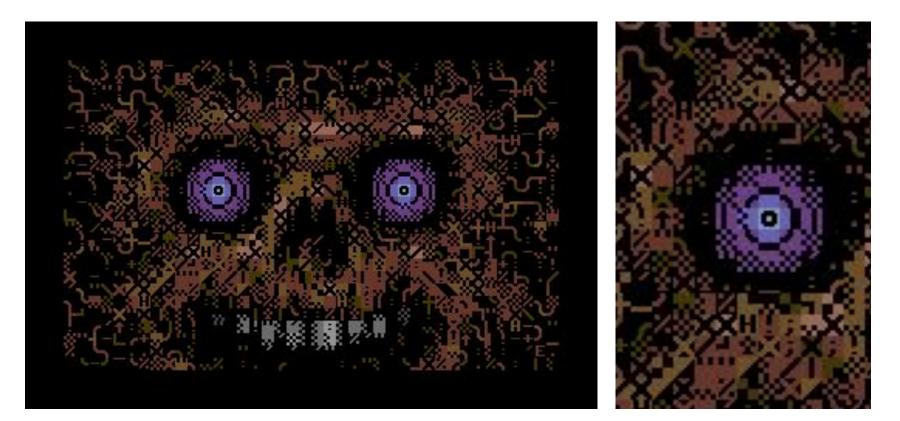

*Smiley*, Electric. Smooth contours, noise hides character borders.

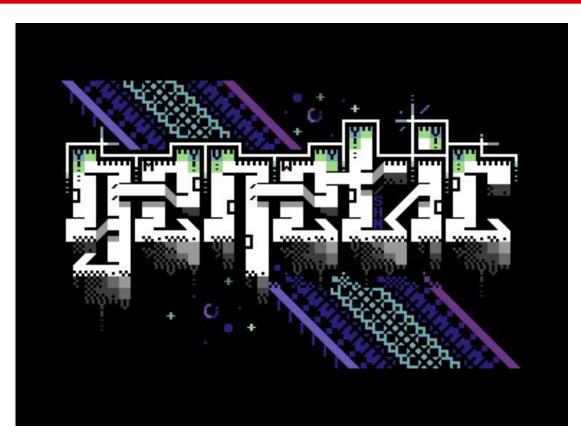

#### Genetic DNA, Shine. Geometrical graffiti logo.

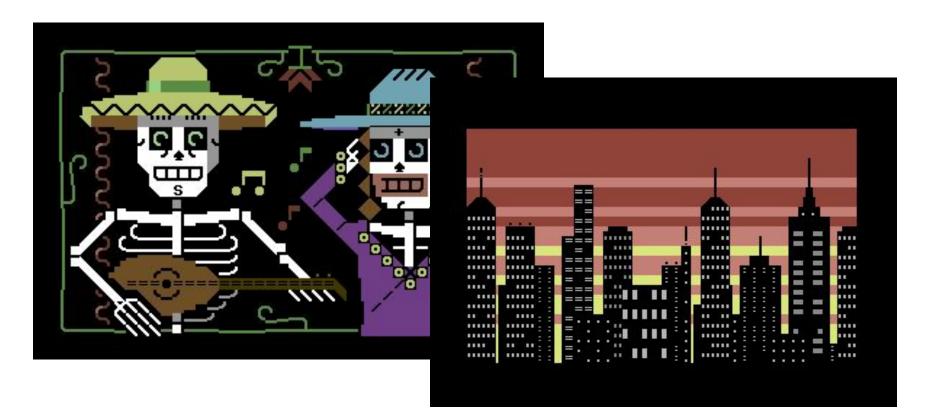

Some of my own works.

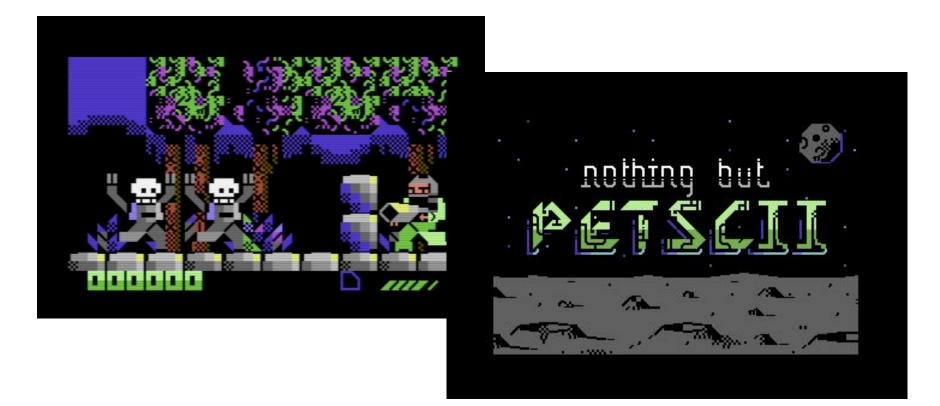

Not just demos, but games and demos too: *Digiloi* and *Nothing but PETSCII* 

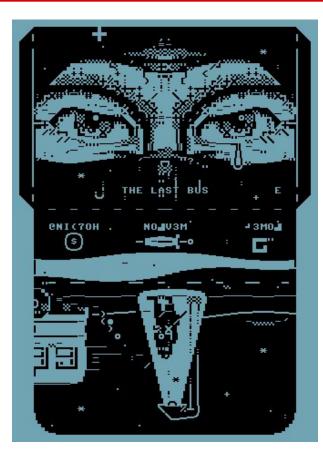

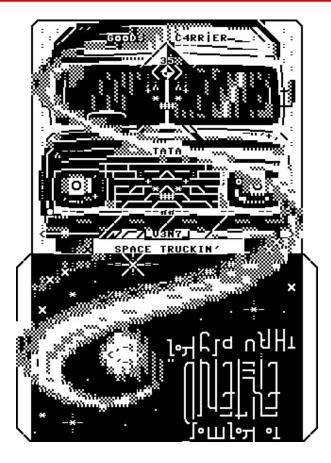

#### **PETSCII** disc covers

## Now and in the future

- PETSCII art is alive, in particular among the demoscene since 2013
  - Zoo-party in Akaa every second year
  - X-party
  - Plain PETSCII competition
- In addition to real PETSCII also some "fakescii" online
- Text artist Raquel "AcidT\*" Meyers, classic PETSCII and text-tv, but also posters and laser cut pieces – kybdslöjd

## Tools

- The BASIC editor will get you started
- ... but not more than that
- Old BBS/text editors for the C-64
- Newschool additions: browser and (usually) Windows based
- Genuine vs. practical
- Image converters
- "Fakescii"

## **Tools**

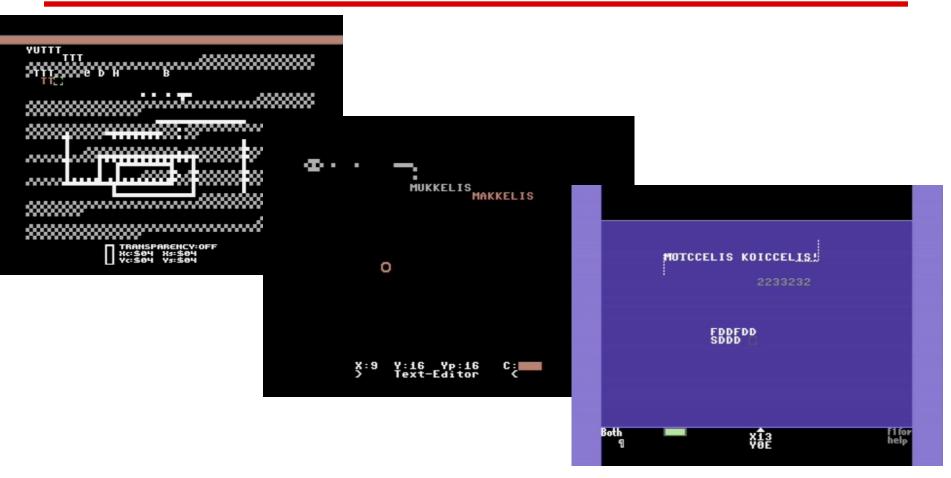

Tyronpaint, Kaleidoscope, PETSCII Editor

## **Tools**

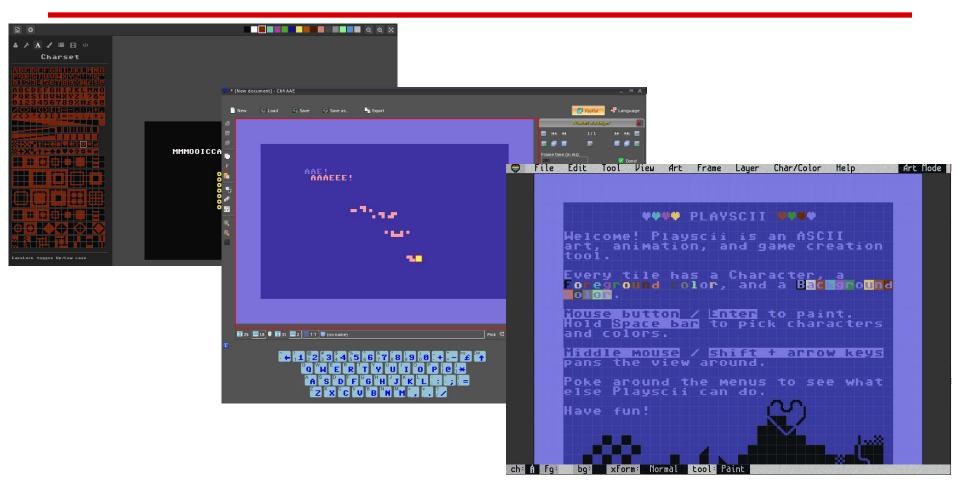

PET Shop Pro, C64 AAE, Playscii

## My own editor

- Fall 2013: Plain PETSCII Graphics Competition (CSDb) and Zoo 2013 party
- Bad or Windows-only options
- Paper grids
- One-night project
  - "I'll just call it PETSCII for now"
- Inspiration: Deluxe Paint and Wings 3D
- For own use only at first
- Files are still C code

## Wishes, wishes

- Maybe useful to others too?
- Graphic artists don't somehow like running software from Processing
- Graphic artists don't somehow like compiling pictures from source code for the C-64
- They do like ... png file format, animation, free image size, recoloring tools, default folder preferences, reference images, preview function, image conversion, automatic backups, Mac support, SEQ export, examples, PRG export, freely

## Not only C-64

- When basic functionality was in place, it was easy to support other machines too:
  - VIC-20
  - PET lowres
  - PET hires
  - Plus/4
- Loading other machines' pictures
- Maybe one day support for other retro computers

## **Design thoughts**

- Text graphics are not pixel graphics
  - Layers, scaling and shapes less relevant
  - How to select a character quickly?
- Text and colors are two layers, kind of
- Keyboard vs. mouse
- Grid is tricky

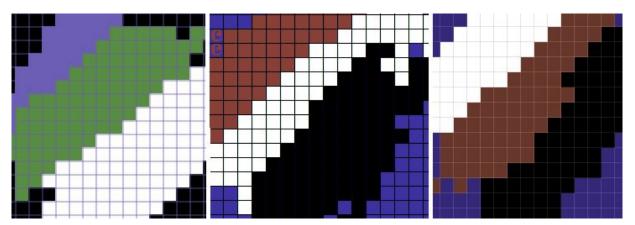

## **Design thoughts**

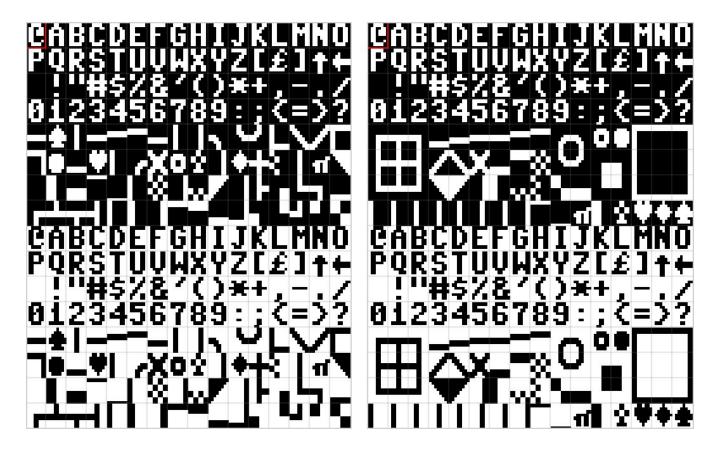

The default character order is a mess.

## **Tutorial**

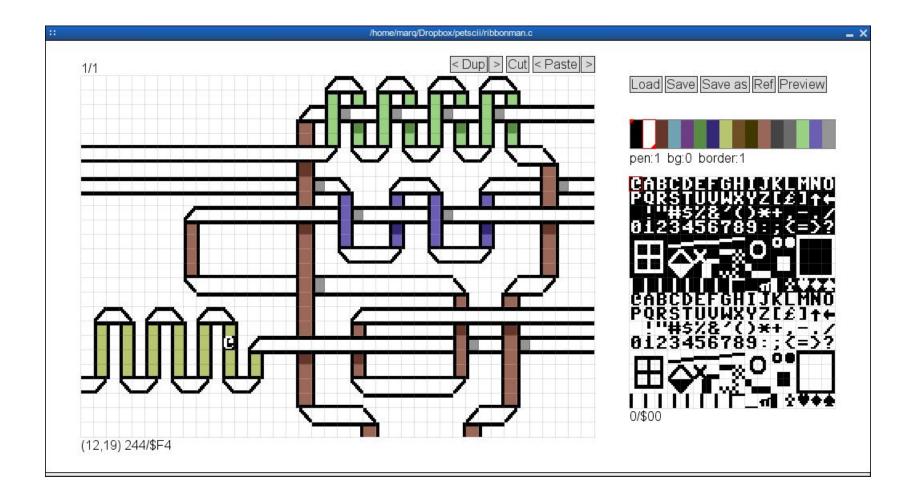

## **Break and then on to drawing!**

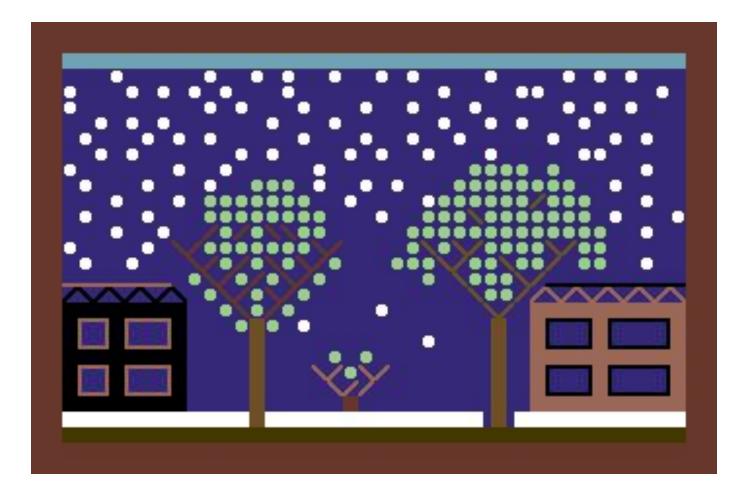